#### **SCENARIO 1**

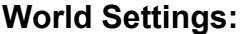

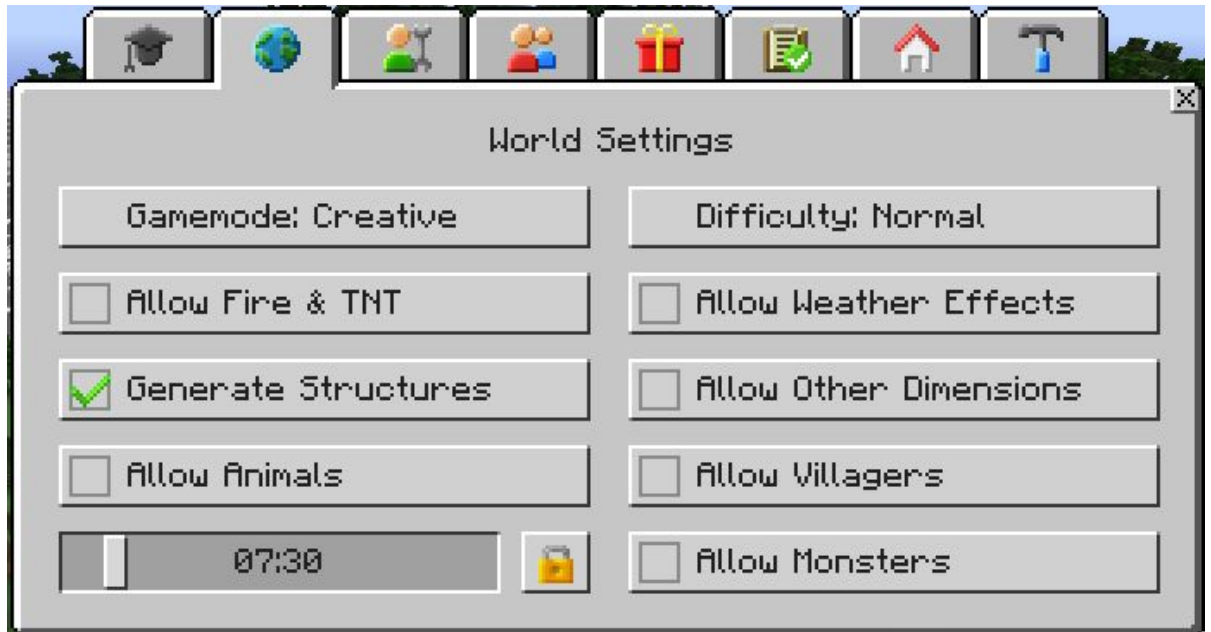

## **Player Settings:**

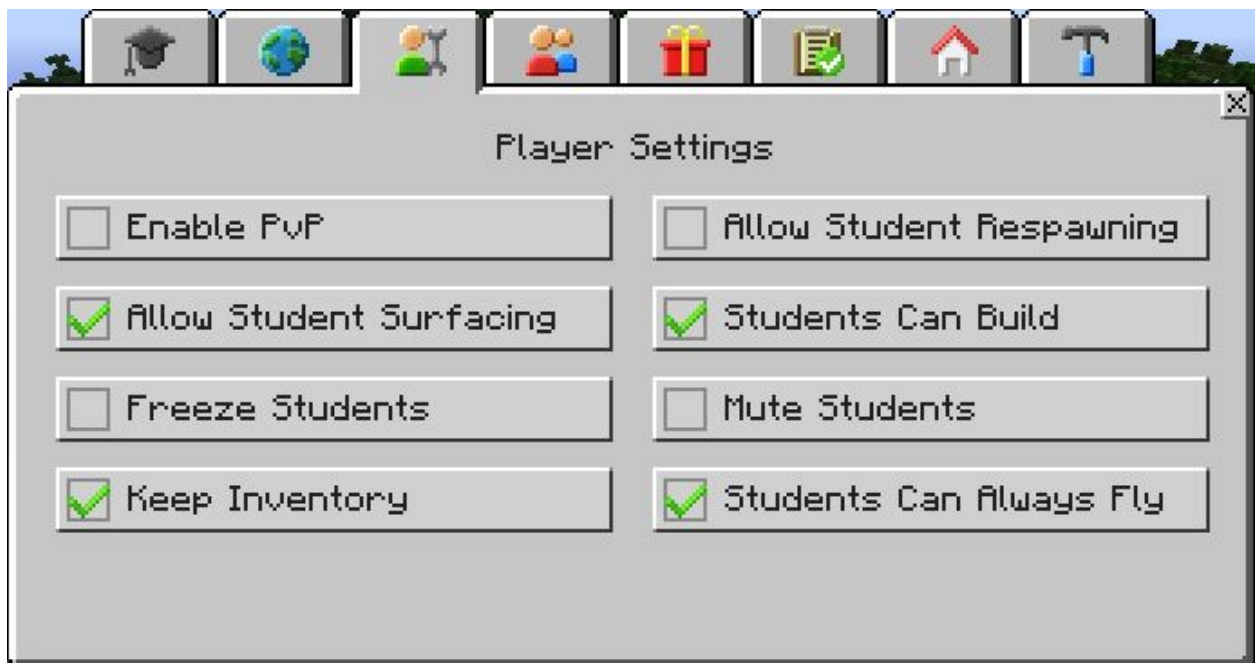

#### **SCENARIO 2**

## **World Settings:**

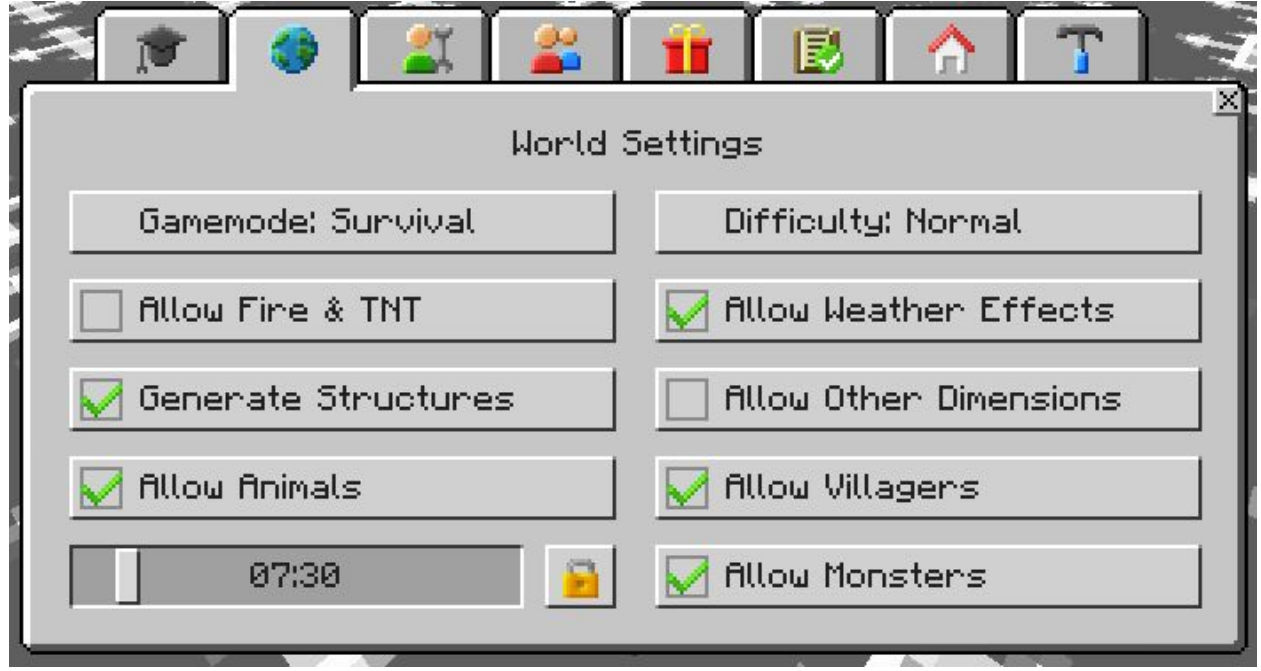

## **Player Settings:**

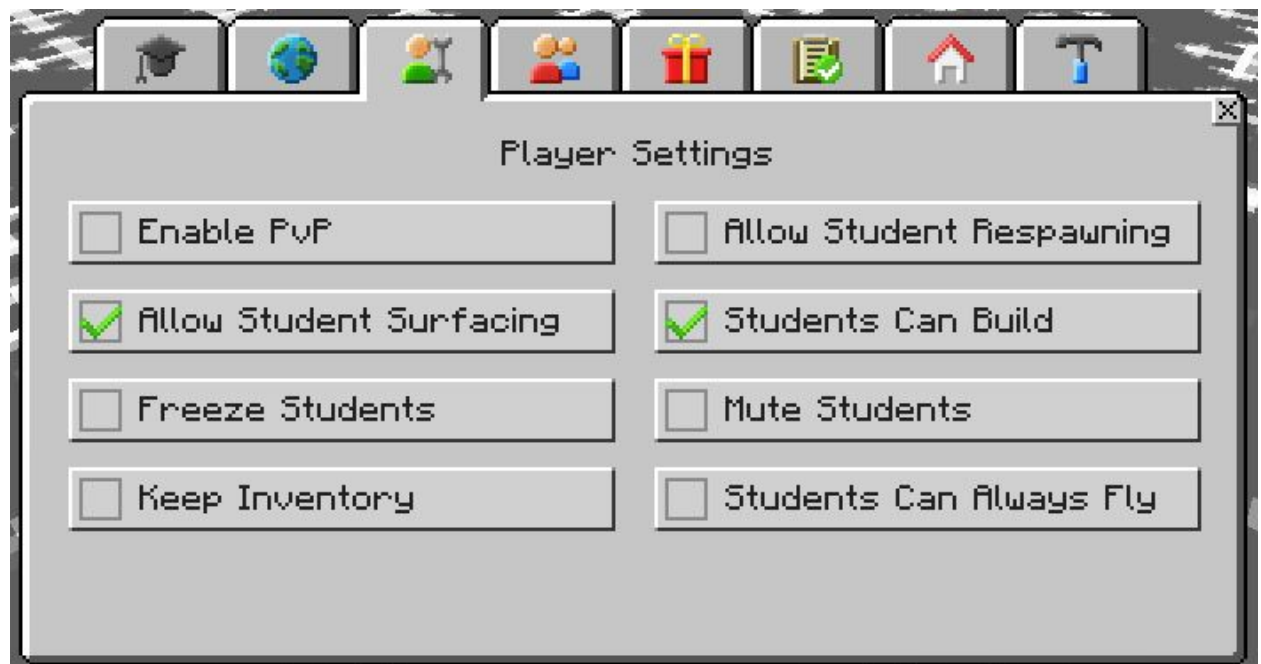

#### **SCENARIO 3**

## **World Settings:**

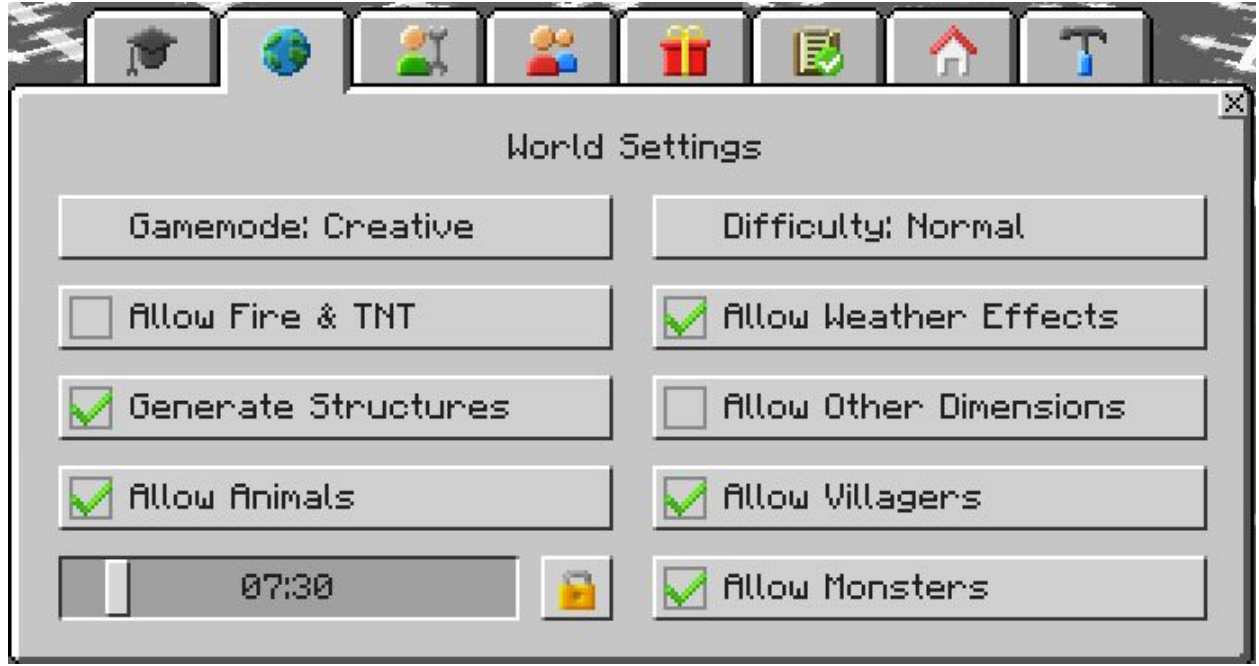

# **Player Settings:**

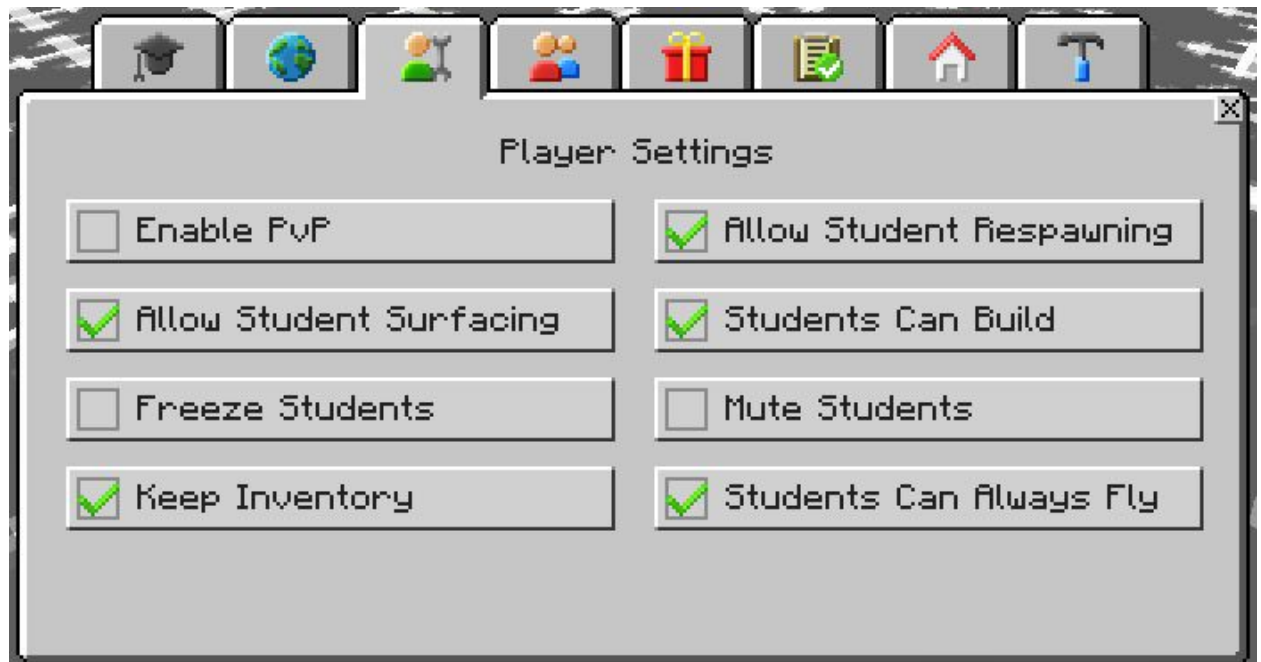